## **Problemi che possono presentarsi con l'installazione di eduroamCAT**

- Ora esatta: Controllare che il dispositivo abbia l'ora giusta per la corretta verifica del certificato (telefoni senza sim, pc vari)
- Mac:
	- usare **safari** per scaricare il profilo di configurazione
	- configurare il pin per il portachiavi
- Ulteriori su [Android](https://docu.units.it/dokuwiki/connect:cat-android)

From: <https://docu.units.it/dokuwiki/> - **Area dei Servizi ICT - Documentation**

Permanent link: **<https://docu.units.it/dokuwiki/connect:cat-gotcha>**

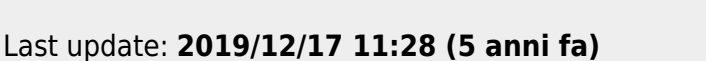

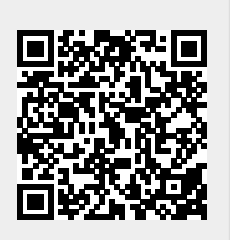